Holzsager Technology Services, LLC P.O. Box 535 Fair Lawn, NJ 07410-0535 (201) 797-5050 info@tech4now.com

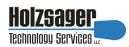

Volume 16, Issue 4

April 2024

Celebrating over TWENTY THREE YEARS of Service and Satisfied Customers!

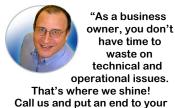

IT problems finally and forever!"
Fred Holzsager,
IT Director
Holzsager Technology Services
and

Publisher of The Tech Insighter

### **Inside This Issue**

| Quotations                      | 2 |
|---------------------------------|---|
| Quick Security Tip: Reduce Spam | 2 |
| I Didn't Know                   | 2 |
| Cringeworthies from Dad         | 3 |
| Quick Tech Productivity         | 3 |
| Learn About Dark Web ID         | 3 |
| 5 Reasons to Choose VoIP        | 4 |
| The Lighter Side                | 4 |

### **Snapple Real Fact #819**

"Children grow faster during springtime."

GO GREEN: To help save a tree, please send us an e-mail to request electronic delivery. Kindly submit your request to subscribe@tech4now.com

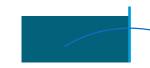

# The Tech Insighter

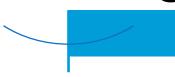

"Insider Tips To Make Your Business Run Faster, Easier and More Profitably"

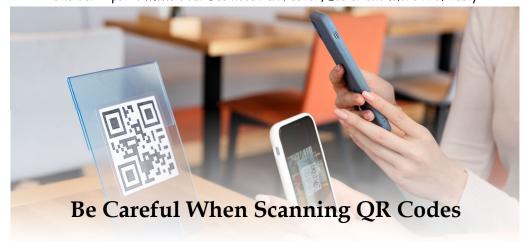

QR codes are everywhere these days. You can find them on restaurant menus, flyers, and posters. They're used both offline and online. QR codes are convenient and easy to use. You just scan them with your smartphone camera. You're then directed to a link, a coupon, a video, or some other online content.

With the rise in popularity of QR codes comes an unfortunate dark side. Cybercriminals are exploiting this technology for nefarious purposes. Scammers create fake QR codes. They can steal your personal information. They can also infect your device with malware or trick you into paying money.

It's crucial to exercise caution when scanning QR codes. This emerging scam highlights the potential dangers lurking behind those seemingly innocent squares.

The QR Code Resurgence

QR codes were originally designed for tracking parts in the automotive industry. They have experienced a renaissance in recent years as a result; they're used as a form of marketing today.

They offer the convenience of instant access to information. You simply scan a code. Unfortunately, cybercriminals are quick to adapt. A new phishing scam has emerged, exploiting the trust we place in QR codes.

### **How the Scam Works**

The scammer prints out a fake QR code. They place it over a legitimate one. For example, they might stick it on a poster that advertises a product discount or a movie.

You come along and scan the fake QR code, thinking it's legitimate. The fake code may direct you to a phishing website. These sites

Continued on page 2)

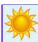

### "We Love Referrals" 2024 Offer

Keeping with the spirit of helping others, if you refer a business to us and they become our customer, we will donate \$100 to your favorite charity.

At Holzsager Technology Services, we believe that referrals are the greatest form of flattery. By recommending your partners, associates, or professional contacts, you can help them enjoy worry-free IT and support a worthy cause of your choice!

For more information, please see our website at www.tech4now.com/we-love-referrals, contact us by phone at 201-797-5050

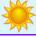

# **Quotations**

"In three words, I can sum up everything I've learned about life: it goes on."

### -Robert Frost

"Finish each day and be done with it. You have done what you could. Some blunders and absurdities no doubt crept in; forget them as soon as you can. Tomorrow is a new day. You shall begin it serenely and with too high a spirit to be encumbered with your old nonsense."

### —Ralph Waldo Emerson

"It does not matter how slowly you go as long as you do not stop."

#### —Confucious

"He allowed himself to be swayed by his conviction that human beings are not born once and for all on the day their mothers give birth to them, but that life obliges them over and over again to give birth to themselves."

—Gabriel García Márquez

### Read Fred's Book!

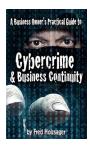

If you would like to have us speak to your organization and give away some free copies to attendees, give us a call. For more details on the contents and how to get your own copy, please visit our special web page at www.tech4now.com/cybercrime

"We make all of your computer problems go away without the cost of a full-time I.T. staff"

Ask us about our fixed price services HTS Insight Hassle-Free Agreements— Computer Support at a flat monthly fee you can budget for just like rent!

### Be Careful When Scanning QR Codes

(Continued from page 1

may ask you to enter sensitive data such as your credit card details, login credentials, or other personal information.

Upon scanning, the QR code may prompt you to download a malicious app—One that contains malware and can do one or more of the following:

- ♦ Spy on your activity
- Access your copy/paste history
- ♦ Access your contacts
- ♦ Lock your device until you pay a ransom

The code could also direct you to a payment page, a page that charges you a fee for something supposedly free.

Here are some tactics to watch out for:

### **Malicious Codes Concealed**

Cybercriminals tamper with legitimate QR codes. They often add a fake QR code sticker over a real one. They embed malicious content or redirect users to fraudulent websites.

### **Fake Promotions and Contests**

Scammers often use QR codes to lure users into fake promotions or contests. When users scan the code, it may direct them to a counterfeit website.

### **Malware Distribution**

Some malicious QR codes start downloads of malware onto the user's device.

# STAY VIGILANT: TIPS FOR SAFE QR CODE SCANNING

### **Verify the Source**

Verify the legitimacy of the code and its source.

Upon scanning, the QR code may prompt you to download a malicious app.

### **Use a QR Code Scanner App**

Use a dedicated QR code scanner app rather than the default camera app on your device. It may provide you with insights before clicking.

### **Inspect the URL Before Clicking**

Before visiting a website prompted by a QR code, review the URL.

### **Avoid Scanning Suspicious Codes**

Trust your instincts. If a QR code looks suspicious, refrain from scanning it. Your intuition is your best friend in the world of cyberspace. When your "Spider Sense" acts up, Listen!

### **Update Your Device and Apps**

Keep your device's operating system and QR code scanning apps up to date.

# Be Wary of Websites Accessed via QR Code

Don't enter any personal information on a website that you accessed through a QR code. This includes things like your address, credit card details, login information, etc. Don't pay any money or make any donations through a QR code.

Hopefully, this will give you some awareness to give you a fighting chance the next time you are tempted to click on any QR code.

QUICK SECURITY TIP: Over time, you can reduce inbound spam and junkmail. Here's how: When a message arrives in your Outlook inbox, if it is unsolicited, unwanted, or offensive and you do not want to hear from the sender anymore, right click on the email message, select "Junk >", then you may choose to "Block Sender" or choose from your "Junk E-mail Options..." If you choose the last option entry, you may then enter in multiple email addresses and domains of those that you no longer wish to hear from. Another way to reduce your SPAM is to use a cloud-based service that quarantines "bad" emails before they reach your mailbox, thus reducing spam and viruses in your Inbox. ©

### "I DIDN'T KNOW"

Unfortunately, That Excuse Doesn't Replenish Your Bank Account, Resolve A Data

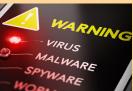

**Breach Or Erase Any Fines And Lawsuits.** 

It's coming ...

- That day a hacker steals critical data, rendering your office useless
- That day when your bank account or credit card is compromised
- Or that day when your customers' private lives are uprooted

Cybercriminals and hackers are constantly inventing NEW ways to infiltrate your company, steal your assets and disrupt your life. The ONLY way to STOP THEM is this:

### You Must Constantly Educate Yourself On How To Protect What's Yours!

Now, for a limited time, we have the perfect way to help reduce your risk and keep you safe! Simply sign up to receive our FREE "Cyber Security Tip of the Week." We'll send these byte-size quick-read tips to your e-mail inbox. Every tip is packed with a unique and up-to-date real-world solution that keeps you one step ahead of the bad guys. And because so few people know about these security secrets, every week you'll learn something new!

Get your FREE "Cyber Security Tip of the Week" at https://www.tech4now.com/cyber-security-tip-of-the-week/

### **More Cringeworthies from Dad**

How many times have you heard a quick one or two liner that made you cringe? How about some

I've learned that the best time to add insult to injury is when you are signing someone's cast.

I accidentally sent a friend request to the CEO of Lego, and now I'm blocked.

Why aren't Koalas actual bears? They don't meet the koalafications.

What do you call it when a snowman throws a tantrum? A meltdown.

I made a chicken salad last night. Apparently, they prefer grain.

My boss says he is going to sack the employee with the worst posture. I've got a hunch it could be me.

I bought a wig today for only \$1.00, It was a small price toupee. If at first you don't succeed... Do it the way your wife told you

I told my contractor I did not want carpeted steps. He gave me a blank stair.

How do you get a farm girl to marry you? You must a-tractor.

I finally figured out how to weigh a rainbow. Turns out it was pretty light.

🖺 Speaking of Easter, did you ever think that golf is actually an Easter egg hunt for adults?

My puppy has become selfconscious about his weight. He's not fat, just a little Husky.

The most vulnerable part of any car is the loose nut holding the steering wheel.

What's red and bad for your teeth? A brick.

I told my son we were going camping this summer. He said,

"Intense." I replied, "No, in the

🖺 Meme: I work to buy beer, I drink beer to forget work—It's the circle of life.

I once had a goldfish that could break dance on the carpet, but only for 20 seconds.

🗃 The other day, I wondered why melons can have weddings. Then it hit me, they cantelope.

After playing guitar for years, I thought I could learn to play the piano, however, it's not an easy instrument to pick up.

Another name for "water" is HIJKLMNO.

🖺 I just bought an original Van Gogh coffee table. I know it's original because there's a bit of veneer missing.

Why does a chicken coop only have two doors? Because, if it had four doors, it would be a chicken sedan.

Select a default app for .html files

Google Chrome

Snagit Editor

Windows Media Player Legac

FOR SALE ON

Find Out with a Complimentary Dark Web Scan

### Did you know...?

- · Cyber-attacks have continued to grow in cost, size, and impact—causing 60% of SMBs to go out of business within 6 months of a cyber incident.
- Over 80% of data breaches leverage stolen passwords as the principal attack vector—often acquired on the Dark Web.
- •Far too often, companies that have had their credentials compromised and sold on the Dark Web don't know it until they have been informed by law enforcement—but then, it's too late.
- To help keep your critical business assets safe from the compromises that lead to breach and theft, we are offering a complimentary, one-time scan with *Dark Web ID™* Credential Monitoring.

If you are interested in learning more about the risks involved in ignoring your password security, give us a call at (201) 797-5050 or visit our website at

https://www.tech4now.com/dwid or www.tech4now.com/bullphish

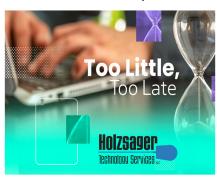

On May 4, 2023, we celebrated World Password Day. Please visit our website to get your free Password Protection 101 PDF handout. Visit https://www.tech4now.com/files/2023/04/Password\_Protection\_101\_Infographic.pdf to view and download it. It's still valid info.

## **Quick Productivity Tips**

When it was initially introduced, Windows 11 did not make browser substitutions easy, but after the user community spoke up, the change was introduced. Below, we will show you how to make a change from Microsoft Edge to the browser of your choosing.

Step #1 is to open Windows 11 settings menu:

- 1. Click on the start icon in the taskbar (\bigcup\_1).
- 2. Select Settings from your pinned apps (Alternatively, press ## I)

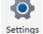

3. In the Settings Menu, select Apps. 4. Under the Apps menu, select "Default apps".

5. In the list of apps, scroll down or search for the app you wish to use for your browser (e.g., "Google Chrome" or "Firefox").

**NOTE**: If you have never installed the browser you wish to use, it needs to be installed first.

- 6. Your choice will appear at the top of the column ["" > Google Chrome], you may select the file extension you wish to associate with the choice app (e.g., ".pdf" or ".html") in a one off basis or simply select the box at the top which displays: "Make <selected browser app> your default browser [Set default]" to apply the change to all extensions normally affiliated with this type of application.
- Should you decide to select the items on a one off method, each time you go to click on the extension, you will be presented with a

menu that resembles the one shown at right. Simply click on the application of your choice and click on "Set default."

After you have set all of your selections, please be sure to review your choices when done. You should do the

same thing if you choose the "Set default" button, as well. For example, you might not wish to have Chrome display files with a .PDF extension, but use Adobe Acrobat. I am not aware of a "reset" option, so be slow and steady as you go through your choices and make changes. It's the right time to remember the adage: "Measure twice, cut once."

### Additional Insight:

If you require **Internet Explorer**, there are two options: (IE is no longer supported [10/23] by Microsoft—some vendors may still require it for some of their services to function.)

- Use Microsoft Edge in "IE Mode."
- Download the extension for your browser to run "IE Tab" (from Blackfish Software).

"IE Tab" is a third party app, is not by Microsoft and should be reviewed by your tech support provider prior to installing it.

Holzsager Technology Services, LLC P.O. Box 535 Fair Lawn, NJ 07410-0535 (201) 797-5050 info@tech4now.com

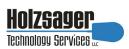

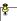

Celebrating over TWENTY THREE YEARS of Service and Satisfied Customers!

IT Solutions for YOUR Business!

### Feedback & Suggestions...

Is there a topic or feature you would like to include in a future issue? Opinions and feedback are welcome and encouraged. Please send us an e-mail or call our direct line.

E-mail: info@tech4now.com Phone: (201) 797-5050

### 5 Reasons To Choose A Hosted VoIP Phone System

- 1. COST SAVINGS
- 2. ANSWER CALLS ANYWHERE
- 3. ON-DEMAND SCALABILITY
- **4. WORLD-CLASS FEATURES**
- 5. ENHANCED PRODUCTIVITY

As a small business, you need every advantage to be as efficient and productive as possible. **Holzsager** 

**Technology Services** is proud to provide our clients with a cost-effective, feature-rich, world-class phone system that is easy to use and sure to enhance your business productivity.

### For more information order our:

### FREE REPORT

"The Ultimate Guide to Choosing the RIGHT **VoIP** Phone System"

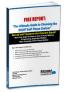

Contact us at (201) 797-5050 or www.tech4now.com/services/voip-phones

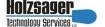

### Services We Offer:

- ✓ Hassle-Free IT powered by HTS Insight Managed Services
- ✓ Mobile and Hosted "Cloud" Computing
- ✓ General Network Repair and Troubleshooting
- ✓ Onsite and Offsite Backup
- ✓ Disaster Recovery and Business Continuity Planning
- ✓ Virus Protection & Removal and Dark Web Monitoring
- ✓ Network Security and Online Employee Security Training
- ✓ E-mail & Internet Solutions
- ✓ Wireless Networking
- ✓ Spam Filtering and E-mail Archiving & Encryption Solutions
- ✓ Storage Solutions and File Sharing
- ✓ System Audits, Network Documentation, and Dark Web Scans
- ✓ Voice over IP phone systems

# "We make all of your computer problems go away without the cost of a full-time I.T. staff"

Ask us about our fixed price service agreements—Computer support at a flat monthly fee you can budget for just like rent!

"I'm a non-techie. The prospect of configuring my new laptop for both business and personal use – apps, network connections, databases, email accounts, drivers to external devices, Internet security, etc. – was daunting. Fred made it happen, virtually overnight. No bugs, no hassle, up and running smoothly."—Merrill Rutman, Résumé and Job Search Coach, Waldwick, NJ

April 2024

# The Lighter Side...

### Punching In

Mark had this problem of getting up late in the morning and was always late for work. After a few weeks of this, Mr Johnson, his boss, called him in and threatened to fire him if he didn't do something about it.

So, Mark went to his doctor, who gave him a pill and told him to take it before he went to bed. He got a great night's sleep and actually beat the alarm in the morning. After a leisurely breakfast, he cheerfully drove to work.

"Mr Johnson," he said, "The pill my doctor prescribed to me actually worked!"

"That's all fine," said his boss,

"But where were you yesterday?"

### Way Back When..

A Roman walks into a bar and says, "I'd like a martinus, please."

The bartender says, "You mean a martini?" The Roman replies, "Of course not! If I wanted a double, I would have asked for it."

#### Outside A Watering Hole

I saw an old fellow with a fishing rod standing outside the local bar fishing in a puddle. He looked chilled to the bone. So, I said to him, "Come on in for a drink and get warm."

As we sipped whiskey, I thought I would start up a conversation. I asked him, "How many have you caught today?"

He replied, "You make it 8."

### Time To Order

Waiter: "Sir, how would you like your steak? Patron: "Like winning an argument with my wife." Waiter: "Rare it is!"

### Doing Road Work

Once the highway was finished, the construction

For Entertainment Purposes ONLY!

company hired some new workers to paint the lines on the road. One worker, Jimmy,

impressed the boss big time; on the first day, he painted the lines on ten miles of road. However, on the second day, Jimmy only painted

two miles of road. The boss was rather disappointed. Then, on the third day, he only painted 500 feet of road.

The boss called him into the office to get to the root of the matter. "Hey, Jimmy! How come you can paint ten miles of road on the first day, but on the second day, you only paint two miles and, then, on the third day, all we get from you is 500 feet painted. What gives?!"

Jimmy replied, "It's simple boss, each day I had to move further and further away from the paint can."

### A Clever Revelation:

Always make sure SOMEONE in the relationship has good credit. That's why it's called a SIGNIFICANT other. "Sign/if/I/can't." And...

Cowboys would hang a lantern on their saddles at night so they could find the trail when they were far from home...

This was one of the earliest forms of... "Saddle Light Navigation."

### News Flash

A truck loaded wiht Vicks Vaporub overturned on the highway. Amazingly, there was no congestion for eight hours.

### Comparisons:

What's the difference between a great burger and a shooting star?

The burger is very meaty and the other is a little meteor.  $\odot$